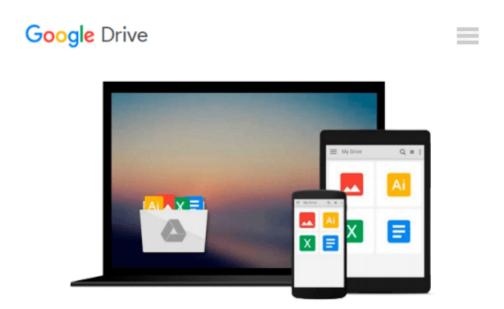

## Getting Started with Processing.py: Making Interactive Graphics with Python's Processing Mode

Allison Parrish, Ben Fry, Casey Reas

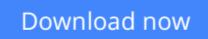

Click here if your download doesn"t start automatically

# Getting Started with Processing.py: Making Interactive Graphics with Python's Processing Mode

Allison Parrish, Ben Fry, Casey Reas

#### **Getting Started with Processing.py: Making Interactive Graphics with Python's Processing Mode** Allison Parrish, Ben Fry, Casey Reas

Processing opened up the world of programming to artists, designers, educators, and beginners. The Processing.py Python implementation of Processing reinterprets it for today's web. This short book gently introduces the core concepts of computer programming and working with Processing. Written by the cofounders of the Processing project, Reas and Fry, along with co-author Allison Parrish, Getting Started with Processing.py is your fast track to using Python's Processing mode.

**<u>Download</u>** Getting Started with Processing.py: Making Interac ...pdf

**<u>Read Online Getting Started with Processing.py: Making Inter ...pdf</u>** 

#### From reader reviews:

#### Jill Spann:

Why don't make it to be your habit? Right now, try to prepare your time to do the important action, like looking for your favorite publication and reading a book. Beside you can solve your condition; you can add your knowledge by the publication entitled Getting Started with Processing.py: Making Interactive Graphics with Python's Processing Mode. Try to the actual book Getting Started with Processing.py: Making Interactive Graphics with Python's Processing Mode as your pal. It means that it can being your friend when you sense alone and beside regarding course make you smarter than ever. Yeah, it is very fortuned for you. The book makes you more confidence because you can know every thing by the book. So , let's make new experience and knowledge with this book.

#### German Montoya:

What do you consider book? It is just for students as they are still students or the idea for all people in the world, the actual best subject for that? Just simply you can be answered for that query above. Every person has various personality and hobby per other. Don't to be forced someone or something that they don't would like do that. You must know how great along with important the book Getting Started with Processing.py: Making Interactive Graphics with Python's Processing Mode. All type of book is it possible to see on many methods. You can look for the internet solutions or other social media.

#### **Michael Johnson:**

Reading a book tends to be new life style in this particular era globalization. With studying you can get a lot of information that may give you benefit in your life. Having book everyone in this world can certainly share their idea. Publications can also inspire a lot of people. Lots of author can inspire all their reader with their story or even their experience. Not only the storyline that share in the textbooks. But also they write about the knowledge about something that you need example of this. How to get the good score toefl, or how to teach your kids, there are many kinds of book that exist now. The authors on this planet always try to improve their expertise in writing, they also doing some research before they write to the book. One of them is this Getting Started with Processing.py: Making Interactive Graphics with Python's Processing Mode.

#### Lettie Perez:

Don't be worry when you are afraid that this book will certainly filled the space in your house, you can have it in e-book technique, more simple and reachable. That Getting Started with Processing.py: Making Interactive Graphics with Python's Processing Mode can give you a lot of good friends because by you considering this one book you have thing that they don't and make you actually more like an interesting person. This book can be one of a step for you to get success. This book offer you information that maybe your friend doesn't realize, by knowing more than some other make you to be great folks. So , why hesitate? Let's have Getting Started with Processing.py: Making Interactive Graphics with Python's Processing Mode. Download and Read Online Getting Started with Processing.py: Making Interactive Graphics with Python's Processing Mode Allison Parrish, Ben Fry, Casey Reas #734AH0M5CTE

### Read Getting Started with Processing.py: Making Interactive Graphics with Python's Processing Mode by Allison Parrish, Ben Fry, Casey Reas for online ebook

Getting Started with Processing.py: Making Interactive Graphics with Python's Processing Mode by Allison Parrish, Ben Fry, Casey Reas Free PDF d0wnl0ad, audio books, books to read, good books to read, cheap books, good books, online books, books online, book reviews epub, read books online, books to read online, online library, greatbooks to read, PDF best books to read, top books to read Getting Started with Processing.py: Making Interactive Graphics with Python's Processing Mode by Allison Parrish, Ben Fry, Casey Reas books to read online.

## Online Getting Started with Processing.py: Making Interactive Graphics with Python's Processing Mode by Allison Parrish, Ben Fry, Casey Reas ebook PDF download

Getting Started with Processing.py: Making Interactive Graphics with Python's Processing Mode by Allison Parrish, Ben Fry, Casey Reas Doc

Getting Started with Processing.py: Making Interactive Graphics with Python's Processing Mode by Allison Parrish, Ben Fry, Casey Reas Mobipocket

Getting Started with Processing.py: Making Interactive Graphics with Python's Processing Mode by Allison Parrish, Ben Fry, Casey Reas EPub